# Elliptic Curves

(PARI-GP version 2.16.2)

An elliptic curve is initially given by 5-tuple  $v = [a_1, a_2, a_3, a_4, a_6]$ attached to Weierstrass model or simply  $[a_4, a_6]$ . It must be converted to an *ell* struct.

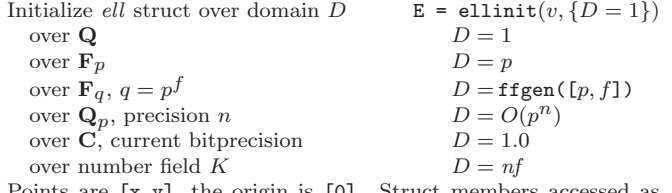

Points are [x,y], the origin is [0]. Struct members accessed as E.member:

• All domains: E.a1,a2,a3,a4,a6, b2,b4,b6,b8, c4,c6, disc, j • E defined over R or C

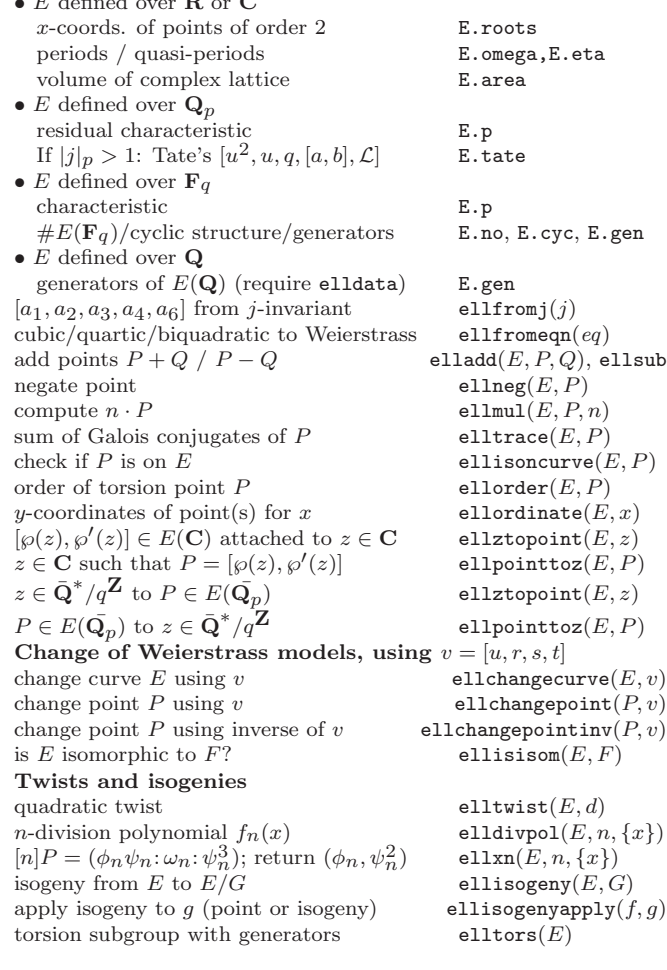

#### Formal group

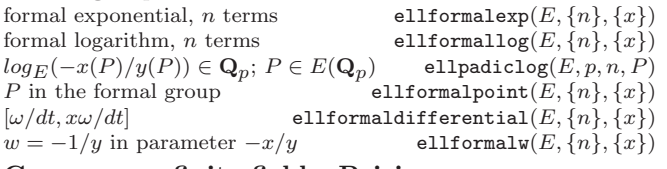

#### Curves over finite fields, Pairings

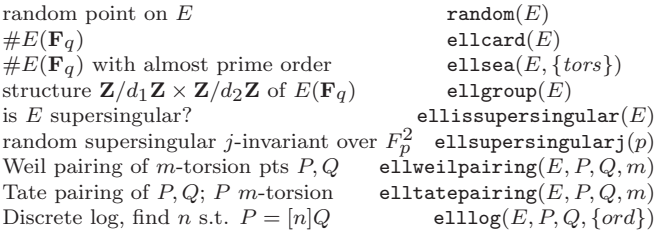

## Curves over Q

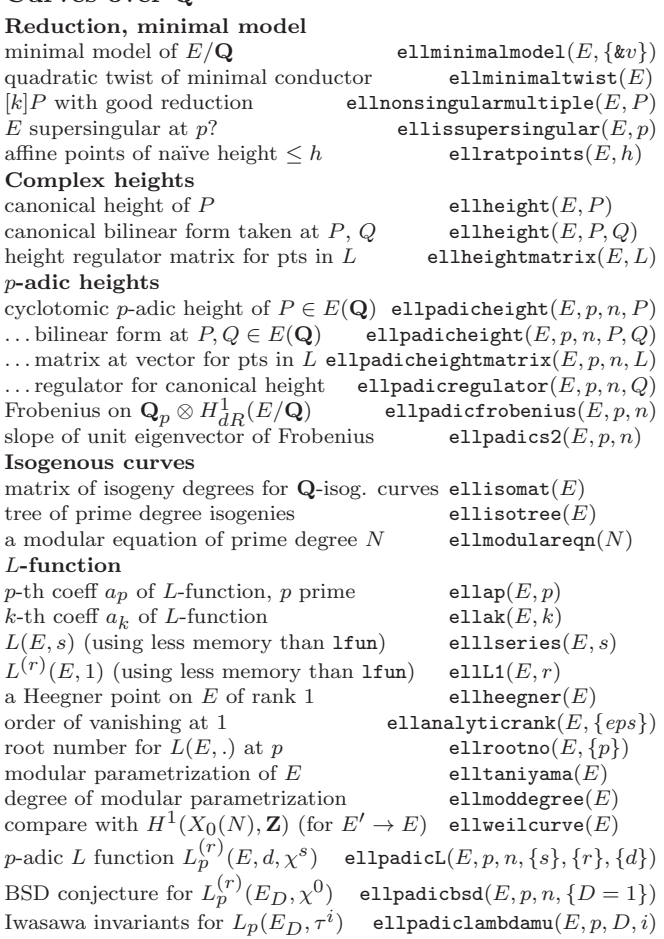

#### Rational points

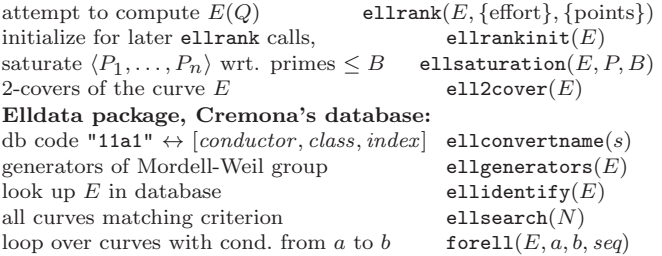

#### Curves over number field K

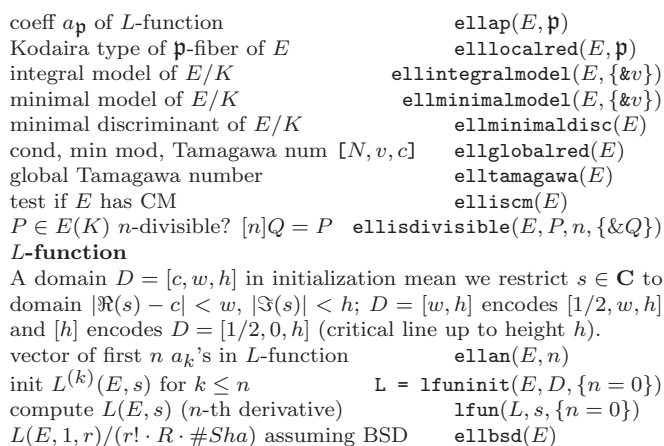

## $L(E, 1, r)/(r! \cdot R \cdot \# Sha)$  assuming BSD Other curves of small genus

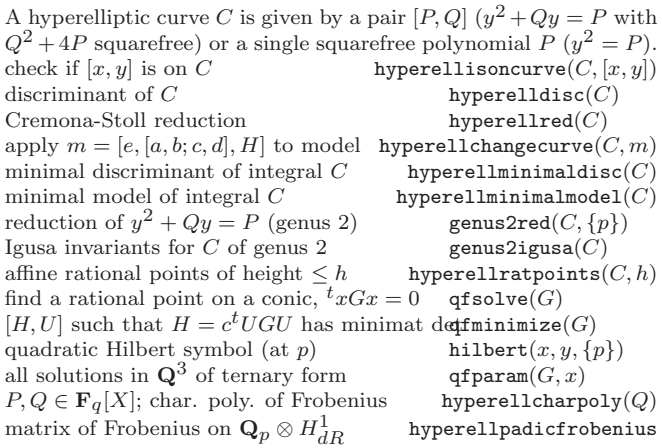

## Elliptic & Modular Functions

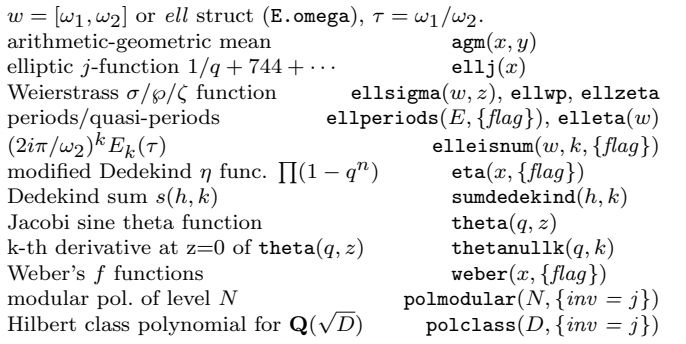

Based on an earlier version by Joseph H. Silverman January 2024 v2.38. Copyright  $\odot$  2024 K. Belabas Permission is granted to make and distribute copies of this card provided the copyright and this permission notice are preserved on all copies. Send comments and corrections to  $\langle \text{Karim.Belabas@math.u-bordeaux.fr} \rangle$